## 2.2 Limits: A Numerical and Graphical Approach

1. Investigate  $\lim_{x\to 1} f(x)$  where  $f(x) = \frac{x^3-1}{x-1}$   $x \ne 1$  numerically and graphically.

Numerically:

| $x \rightarrow 1 -$ From the left | $x^3 - 1$        | $x \rightarrow 1 +$ | $x^3 - 1$ |
|-----------------------------------|------------------|---------------------|-----------|
| From the left                     | $\overline{x-1}$ | From the right      | ${x-1}$   |
| 0.8                               | 2.44             | 1.1                 | 3.31      |
| .99                               | 2,9701           | 1.01                | 3.030     |
| .999                              | 2.997            | 1.001               | 3,003     |

Therefore  $\lim_{x\to 1} f(x) = 3$ 

## Graphically:

Graph the function on a graphing calculator. Use the trace function to determine  $% \left( 1\right) =\left( 1\right) \left( 1\right) +\left( 1\right) \left( 1\right) \left( 1\right) +\left( 1\right) \left( 1\right) \left( 1\right$ 

the limit.

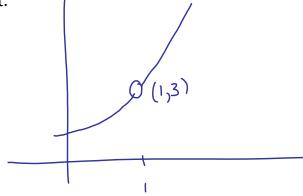

Therefore  $\lim_{x\to 1} f(x) = 3$ 

Definition of a limit:

$$\lim_{x \to a} f(x) = L$$

The limit of f(x) as x approaches a is equal to L

2. Find the limit numerically  $\lim_{x\to 0} \frac{x}{\sqrt{x+1}-1}$ 

| X->0-  | 1(x)   | X->O+<br>Right | f(x)   |
|--------|--------|----------------|--------|
| -0.1   | 1.94   | 0.1            | 2,05   |
| -0.01  | 1,995  | 0.01           | 2,005  |
| -0.001 | 1.9995 | 0,001          | 2,0005 |

3. Determine  $\lim_{x\to 2} f(x)$  graphically given that  $f(x) = \begin{cases} 1 & x \neq 2 \\ 0 & x = 2 \end{cases}$ 

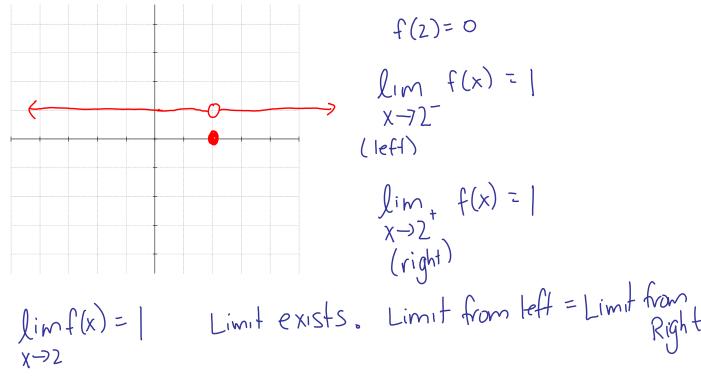

$$\lim_{x\to 2} f(x) = \int_{0}^{1}$$

4. Determine  $\lim_{x\to 0} f(x)$  graphically given that  $f(x) = \frac{|x|}{x}$ 

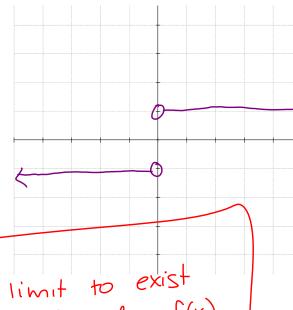

$$\lim_{x\to 0^{-}} f(x) = -1$$

$$\lim_{x\to 0^{+}} f(x) = 1$$

limit from the left # limit from the right

. Lim f(x) does not exist.

- For a limit to exist  $\lim_{x\to a^{+}} f(x) = \lim_{x\to a^{-}} f(x)$ 
  - 5. Determine  $\lim_{x \to 0} f(x)$  graphically given that  $f(x) = \frac{1}{x^2}$

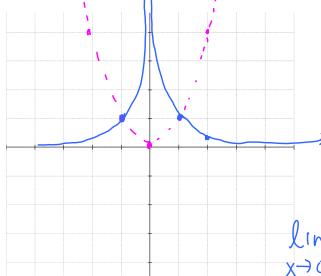

$$\lim_{x\to 0^+} f(x) = \emptyset$$

limf(x) is not approaching a real x+0 number "L"

It is unbounded.

6. Determine  $\lim_{x\to 3} f(x)$  graphically given that  $f(x) = \frac{1}{x-3}$ 

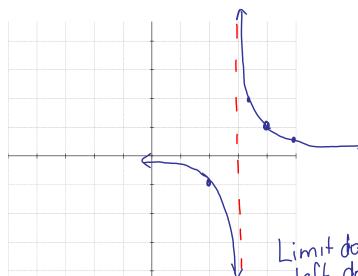

Joe average function  $y = \frac{1}{x}$ 

lim f(x) = - or

X->3

lim f(x) = or

X->3

Limit does not exist. Limit from the

left does not equal limit from the

right.

Determine the limits. 7.

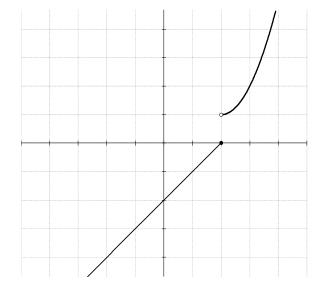

a) 
$$\lim_{x\to 0} f(x) = -2$$

b) 
$$\lim_{x\to 3} f(x) = 2$$

c) 
$$\lim_{x\to 2^-} f(x) = \bigcirc$$

d) 
$$\lim_{x\to 2+} f(x) = \int$$

e) 
$$\lim_{x\to 2} f(x) = 0$$
 of exist

d)  $\lim_{x\to 2+} f(x) = 1$ e)  $\lim_{x\to 2} f(x) = Does \text{ not exist}$ One sided limits exist but not limf(x), since  $x\to 2$  left  $\neq right$ limit